**Note** Ceiling track can be installed directly on the GRID using a #8 pan head fastener, so pre-drilling track and marking ceilings are not necessary.

### **Grid Installation**

## Step 1

Secure the track to the ceiling using the #8 fastener of your choice. Be sure not to overtorque the fastener and ensure all the joints line up. All burrs must be removed prior to mounting and the screws must be aligned with the etched center line. This will ensure the curtain carriers travel smoothly across splices and will prevent any binding issues. Note: Insert separate track sections (if applicable) in CS provided splice adapters and press ends firmly together.

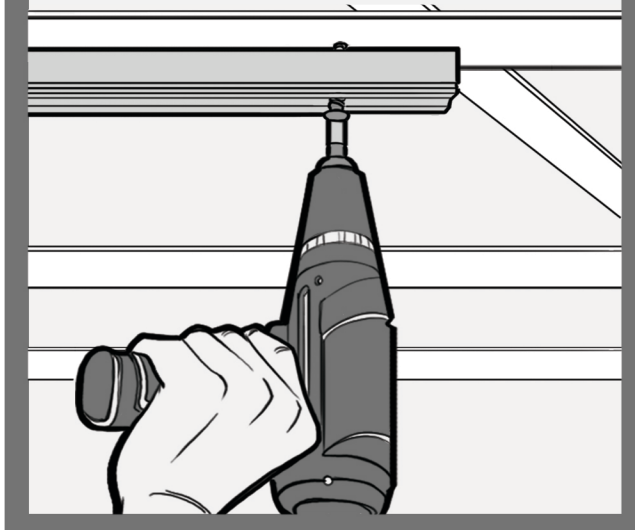

#### **Sheet Rock/Plaster Installation**

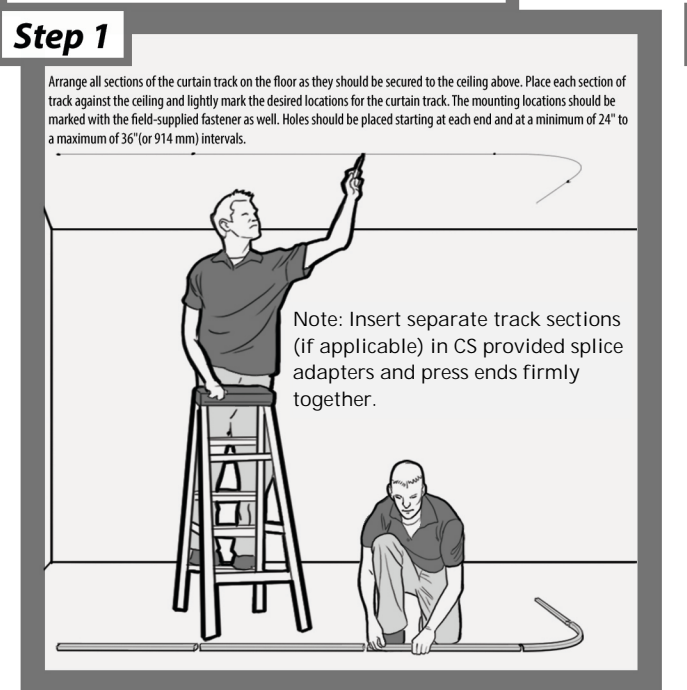

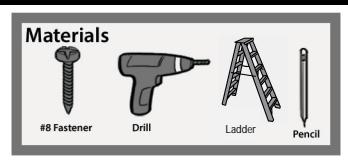

# Step<sub>2</sub>

Install the proper number of carriers prior to mounting the carrier stop and gate end. The standard spacing for carriers is every 6", which is more than ample to assure a strong installation. To determine the proper number of carriers required, use this equation for reference: (size of curtain width x 2)  $+1$ . For example, a 16' wide curtain would require 33 total carriers, since the equation is  $(16 \times 2) + 1$ . Simply counting the number of eyelets in the curtain will also produce the exact number of required carriers.

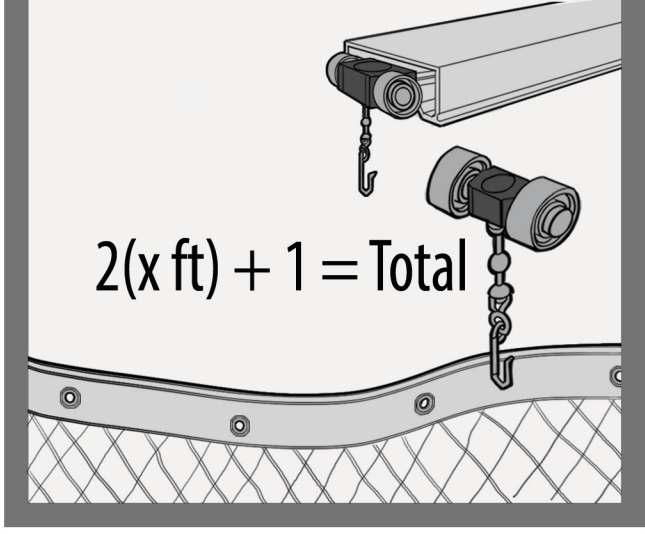

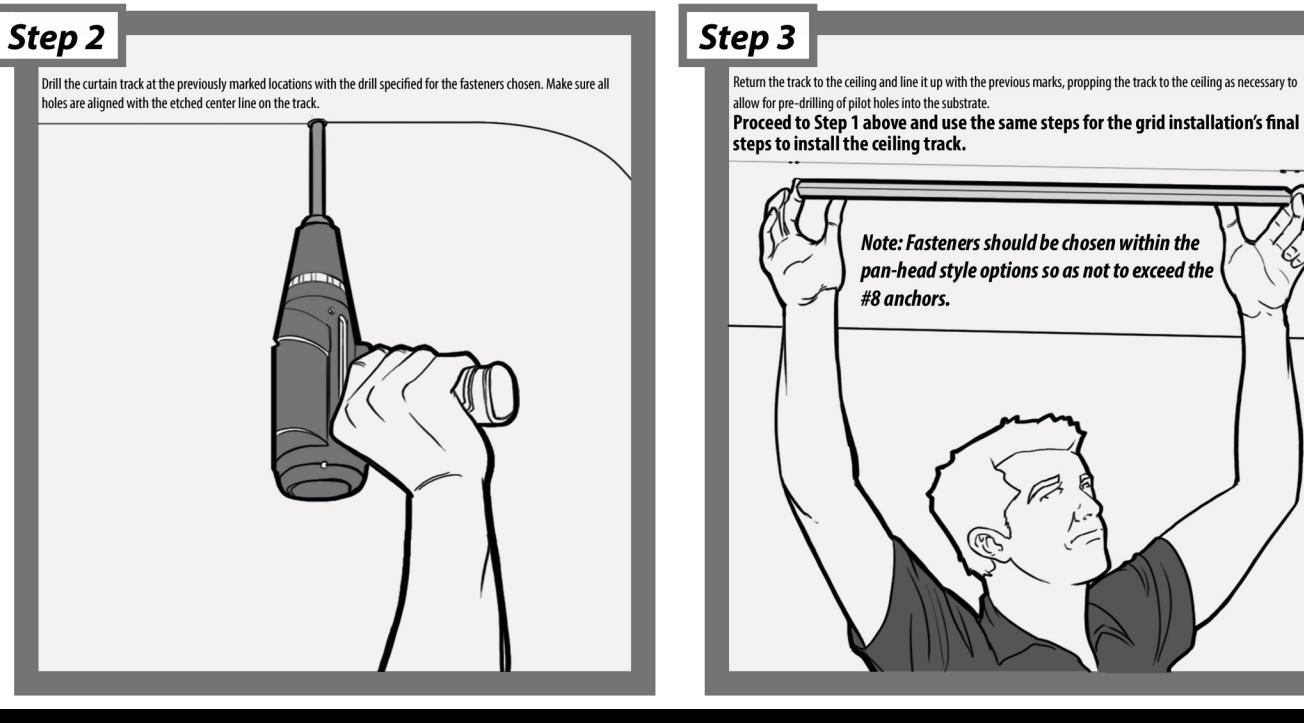

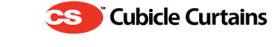

#### **6062 SURFACE MOUNTED CUBICLE TRACK INSTALLATION INSTRUCTIONS**